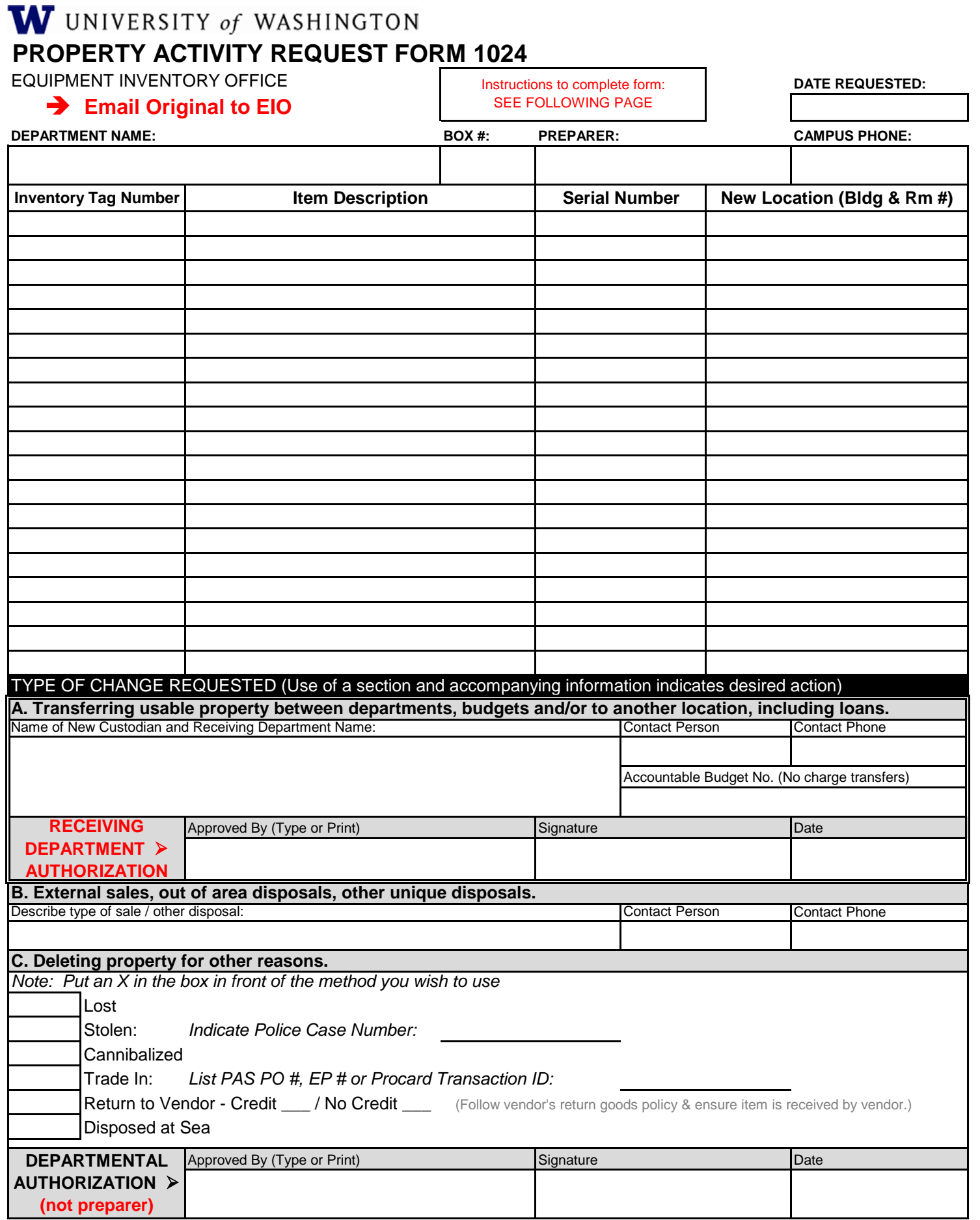

## **Instructions for completing the Property Activity Request Form**

<https://finance.uw.edu/eio/equipment-forms>

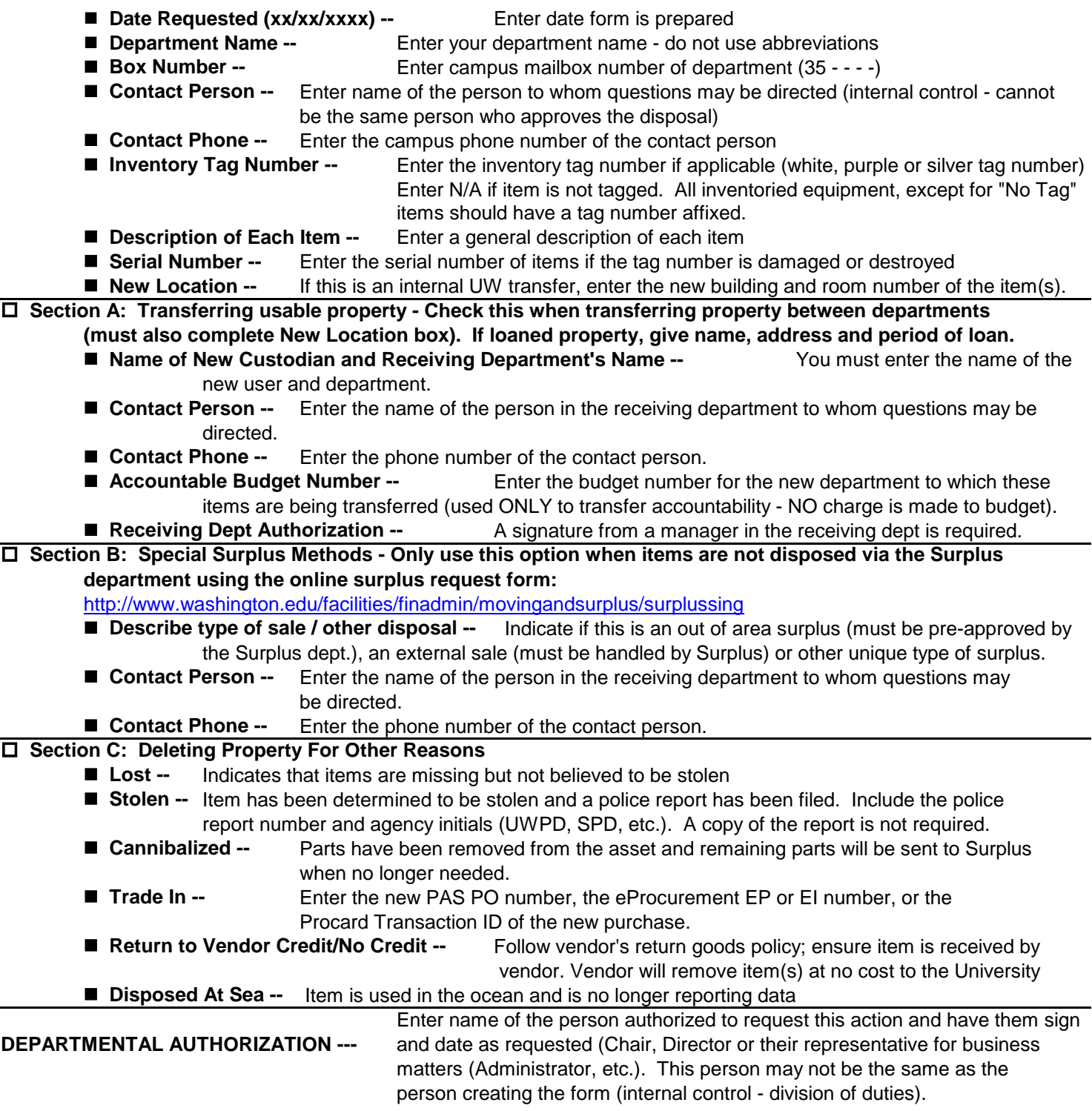

**Email the completed form to Equipment Inventory, eio@uw.edu**

**COPY - Save a copy in your department inventory files for a minimum of 3 years.**

**Note: Property transfers within the UW Medical Center require separate handling. Contact the UW Medical Center Capital Accounting Manager (Box 359415, 206-598-7933).**